## 测绘观察 2019 年 11 月第 1 卷第 2 期

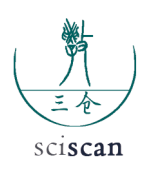

## **The method of UCD digital image transfer**

Bai Lipeng

The Second Institute of Surveying and Mapping, Xinjiang Uygur Autonomous Region, Urumqi

**Abstract:** This paper introduces how to use UCD digital image in the 1:50000 no map area in the east of tarim, how to realize the ortho correction and image Mosaic of UCD digital image on the platform of all digital workstations, and how to make the adjustment drawing quickly and accurately and provide the experience for us to discuss together with the production practice.

**Key words:** UCD digital aerial film; The RPC model; Orthographic correction; Annotation piece

Received: 2019-09-17; Accepted: 2019-10-08; Published: 2019-10-11

# UCD 数码影像的调绘片方法探析

#### 白立鹏

新疆维吾尔自治区第二测绘院,乌鲁木齐

邮箱: lplp.bai@gmail.com

文章引用: 白立鹏. UCD 数码影像的调绘片方法探析 [J]. 测绘观察, 2019, 1 (2): 40-46. https://doi.org/10.35534/go.

摘 要: 介绍了利用 UCD 数码影像在塔里木东部 1 ∶ 50000 无图区, 如何以全 数字工作站为平台实现 UCD 数码影像的正射纠正、影像镶嵌等方法,并结合生 产实践将如何快速、高精度制作调绘片的方法和经验提供给大家共同探讨。 关键词:UCD 数码航片;RPC 模型;正射纠正;调绘片

收稿日期:2019-09-17;录用日期:2019-10-08;发表日期:2019-10-11

Copyright © 2019 by author(s) and SciScan Publishing Limited This article is licensed under a Creative Commons Attribution-NonCommercial 4.0 International License.

https://creativecommons.org/licenses/by-nc/4.0/

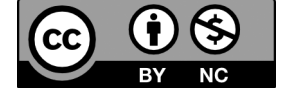

#### 1 概述

UCD(UltraCam-D)数码影像也称框幅式数字航空影像,无框标,影像尺 寸为 7500×11500 像素,其为 9 um/ 像素高分辩率航空数码影像。该影像具有像 素物理尺寸比较小、影像清晰度及地面实际分辨率很高、纹理信息很丰富等主 要特点。

2007 年在塔里木东部区域 1 ∶ 50000 无图区调绘片的生产中。区域内有卫 星影像 SPOT-5 10×5m 分辨率 HRS 立体条带影像、HRG 卫星影像和 UCD 数码 航片影像资料,但是按照《国家西部 1 ∶ 50000 地形图空白区测图工程卫星影 像测图项目内业设计要求》制作调绘片的要求,需用高分辨率 UCD 数码航片制 作调绘片。此次作业利用了 SPOT-5 10×5 m 分辨率 HRS 立体条带卫星影像为 UCD 数码航片提供加密的起算点坐标,通过卫星影像的轨道参数实现 UCD 数码 影像无控制的区域网平差, 终完成了 UCD 数码航片的调绘片的制作。

## 2 数据的前期准备

用 ImageInfo 软件对高分辨率卫星影像 SPOT-5 10×5 m 分辨率 HRS 立体条 带影像处理及平差过程:

(1)对影像进行 RPC 成像模型的参数计算。RPC 模型是一种广义的新型 遥感卫星传感器成像模型,是一种能获得与严格成像模型近似一致精度的、形 势简单的概括模型,其实质是有理函数模型,用来建立像方空间与物方空间的 关系,有了它就可以进行无控制的区域网平差、无控制测图了。在采用无地面 控制点平差前,需要进行影像格式转换及自适应增强,然后在卫星影像 SPOT-5 10×5 m 量测部分内业点作为平差的控制点,这些控制点尽可能在成图范围以外 读取,但外扩不宜过大。还需在相邻景与景之间量测一定数量的连接点,解决 景与景之间的接边问题。在刺连接点时, 好选在平坦的地方,避免投影差引起 的误差。平差计算后要认真检查每个点的误差,误差分配要均匀, 后实现卫星 影像无控制点的区域网平差。

(2)平差结束后,把 HRS 立体条带按标准图幅裁切,利用全数字摄影测 量工作站 JX-4 (以下简写为全数字摄影测量工作站)按图幅建立立体模型,完 成绝对定向,在矢量测图状态下读取 UCD 数码影像加密所需要的起算点坐标。 这些起算点,要根据加密所需的位置量取两种影像同名点。

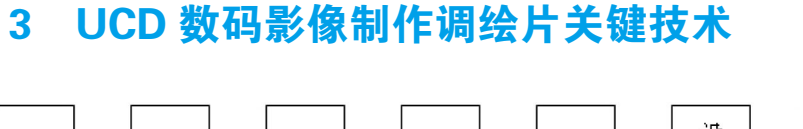

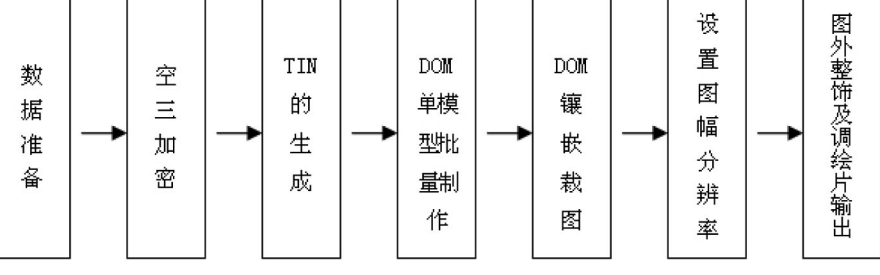

图 1 制作调绘片的操作流程

(1)数据准备:UCD 数码航片的工作范围可以直接根据卫星影像 SPOT-5

10×5 m 影像范围来确定。对于重叠区域过大的航线可以采取抽片作业的方法, 这样可以为加密和正射影像的制作提供方便。(2)加密:采用常规加密方法对 UCD 数码影像进行加密及平差计算。在加密之前可以将 UCD 数码航片处理成灰 度影像进行加密,这样可以使数据量减少,同时克服了平差时读取影像数据慢 的缺点。(3)TIN 的生成:我们采用的方法是将加密产生的像点大地坐标文件 导入全数字摄影工作站 ---〉构 TIN---〉生成整个成图范围的 TIN 数据。TIN 还可以用 SPOT-5 10×5 m 卫星影像自动匹配的 DEM 产生。这样产生的 DEM 具 有精度高的优点,缺点是数据量很大,花费的时间长,构 TIN 时容易死机。若 加密:采用常规加密方法对 UCD 数码影像 可以用 SPOT-5 10×5 m 卫星影像自 动匹配的 DEM 产进行加密及平差计算。在加密之前可以将 UCD 数码 生。这样 产生的 DEM 具有精度高的优点,缺点是数航片处理成灰度影像进行加密,这样 可以使数据量 据量很大,花费的时间长,构 TIN 时容易死机。若只有卫星影像 自动匹配产生的 DEM 数据,可以考虑将 DEM 分块处理。 (4)DOM 制作:全 数字摄影工作站在引入 UCD 数码航片的加密数据前,需要检查加密的原始影像 分辨率是否为 9 um/ 像素,如果不是则需要重新设置。制作 DOM 只需要模型定 向点的平面坐标和高程坐标,不需要核线影像数据。注意在引入加密数据时将 核线重采样的倍率参数设小。实践证明重采样的倍率参数小能大大缩短引入加 密数据的时间。在设置每个模型工作区时,尽量将外扩范围设大,以避免高差 过大引起镶嵌困难。在引入加密数据的批处理过程中,内定向、相对定向、核 线重采样和绝对定向均设为要完成。(5)纠正和镶嵌:该工作在全数字摄影测 量工作站下完成。为了获得影像清晰,易判读的调绘片,单模型影像的地面分 辨率参数设为 1 m。对于批量纠正只需做左片或右片即可。(6)图幅分辨率设置: 镶嵌好的图幅分辨率设置为 200 cm/ 像素。(7)图外整饰及调绘片输出:此区 域明显地物少,调绘面积范围线是很难勾划的,所以调绘面积线最好是内业按 坐标整饰,避免有漏洞、不接边的情况出现。图外整饰和影像套合在 AutoCAD 和 Photoshop 软件下按真实坐标完成即可。根据《国家西部 1 ∶ 50 000 地形图空 白区测图工程卫星影像图项目内业设计要求》制作调绘片的要求,调绘片成图 比例尺为 1 ∶ 30 000,按照以 1 ∶ 50 000 标准图幅为基础分为四幅。图 2 是一

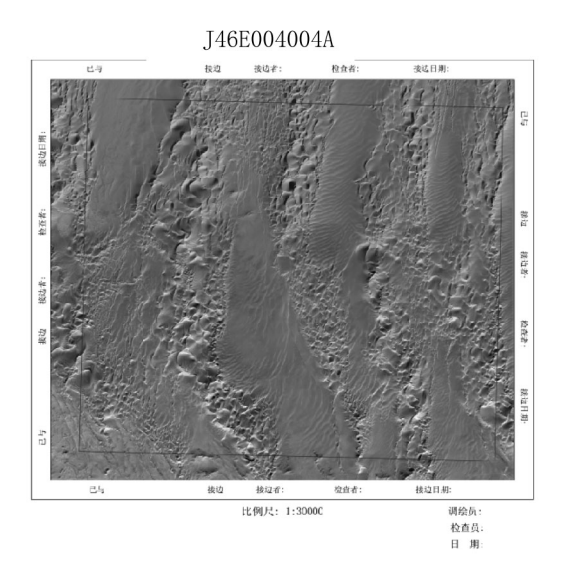

幅调绘片的样图。图 3 是 1 ∶ 50 000 标准图廓分割成四幅调绘片图框的样图。

图 2 调绘片样图

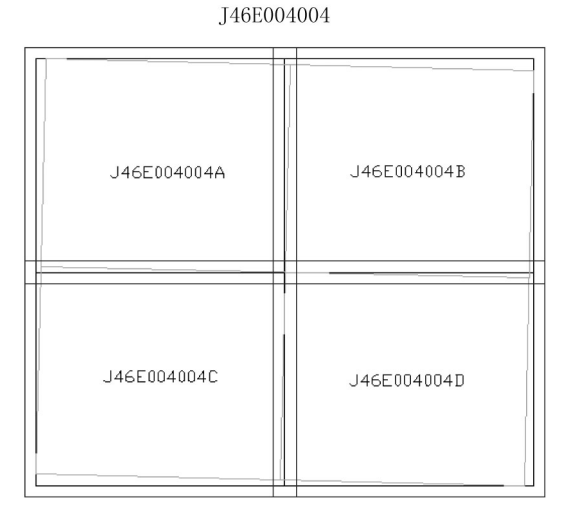

图 3 标准图廓分割成四幅调绘片图框的样图

## 4 精度测试

用 UCD 数码航片制作的 DOM 与卫星影像 SPOT-5 10×5 m 分辨率 HRS 制

作的同一幅图的 DOM 叠加进行比较,发现两种影像数据制作的 DOM 基本套合, 符合调绘片的制作要求。

### 5 经验总结与建议

(1)资料的前期准备和分析很重要,若此项工作做得充分会大大节省工作 时间。在资料分析过程中,所做的略图 好带有坐标,以方便后期资料的整理和 成图。

(2)如果测区提供了航片的摄站坐标和影像的外方位元素,就不需要加密 了,只需在全数字摄影工作站安置外方位元素,直接定向,根据每个模型定向 完成后自动匹配产生的像点的大地坐标直接构

TIN, 后根据单模型批量制作 DOM。(3)在批量制作 DOM 时,影像分辨 率参数的设置很重要。用 UCD 数码影像制作调绘片时,一幅调绘片所涉及正射 纠正 UCD 数码航片通常在三十三片左右,山地则会更多,若单模型用 1 m 的地 面分辨率采样,一幅调绘片的数据量将在 1 G 以上。以下表 1 是一幅用不同地 面分辨率制作的调绘片的数据(未加图外整饰)。

通过以上测试和实验可以看出,将输出单片的影像地面分辨率参数设为 2.5 m 既能保证影像的清晰、满足外业的要求,又能使影像的数据量大大减少。这 样不仅提高了效率,也保证作业过程不受设备的限制。

| 单片纠正地面分辨率 | 图像分辨率        | 数据量       | 影像的质量    |
|-----------|--------------|-----------|----------|
| 1 m       | 500 像素 /cm   | 370.98 KB | 影像清晰、易判读 |
| 2.5 m     | 200 像素 /cm   | 59.376 KB | 影像清晰、易判读 |
| .m        | $100$ 像素 /cm | 14.85 KB  | 影像不清晰    |

表 1 不同地面分辨率制作的调绘片的数据表

此次新疆维吾尔自治区第二测绘院首次通过采 为我院 1 ∶ 50 000 无图区域 的测图工作成功的作好用高分辨率卫星影像和 UCD 数码航片制作出了符合 了前 期的准备,也为今后的生产作业积累了宝贵的 1 ∶ 50 000 无图区要求的调绘片。 制作出的调绘片影 经验和方法。像清晰、地貌纹理细腻、易于辨认识别。此项 工作为我院 1 : 50 000 无图区域的测图工作成功的作好了前期的准备, 也为今 后的生产作业积累了宝贵的经验和方法。

## 参考文献

·46·

[1]张过,祝彦敏,费文波,等.高分辨 SAR-GEC 影像严密成像几何模型及 其应用研究 [J]. 测绘通报, 2009 (5): 12.